Документ подписан простой электронной подписью Информация о владельце: ФИО: Бойко Елена Григорьевна Должность: Ректор Дата подписания: 29.02.2024 11:01:57 Уникальный программный ключ: e69eb689122030af7d22cc354bf0eb9d453ecf8f

Министерство сельского хозяйства РФ ФГБОУ ВО Государственный аграрный университет Северного Зауралья Инженерно-технологический институт Кафедра математики и информатики

> «Утверждаю» И.о. заведующего кафедрой

М.В. Виноградова

в 01 в об 2021 г.

# РАБОЧАЯ ПРОГРАММА ДИСЦИПЛИНЫ

## АЛГОРИТМЫ ОБРАБОТКИ И АНАЛИЗА ДАННЫХ

для направления подготовки 35.03.06 Агроинженерия профиль Технический сервис в агропромышленном комплексе профиль Технические системы в агробизнесе профиль Электрооборудование и электротехнологии АПК

Уровень высшего образования - бакалавриат

Форма обучения: очная, заочная

Тюмень, 2021

При разработке рабочей программы учебной дисциплины в основу положены:

1) ФГОС ВО по направлению подготовки 35.03.06 Агроинженерия, утвержденный Министерством образования и науки РФ «23» августа 2017 г. Приказ № 813

2) Учебные планы основных образовательных программ Технический сервис в агропромышленном комплексе, Технические системы в агробизнесе, Электрооборудование и электротехнологии АПК одобрены Ученым советом ФГБОУ ВО ГАУ Северного Зауралья от «27» мая 2021 г. Протокол № 11.

Рабочая программа учебной дисциплины одобрена на заседании кафедры математики и ниформатики от «01» июня 2021 г. Протокол № 10.1

И. о. заведующего кафедрой

bl

М.В. Виноградова

Рабочая программа учебной дисциплины одобрена методической комиссией института от «08» июня 2021 г. Протокол № 7а

Председатель методической комиссии института

Color

О.А. Медякова

Разработчик:

В.Р. Попова, доцент кафедры математики и информатики, к.п.н.

Директор института:

 $\mathcal{A}$   $\Gamma$  A. Rope

### **1. Перечень планируемых результатов обучения по дисциплине, соотнесенных с планируемыми результатами освоения образовательной программы**

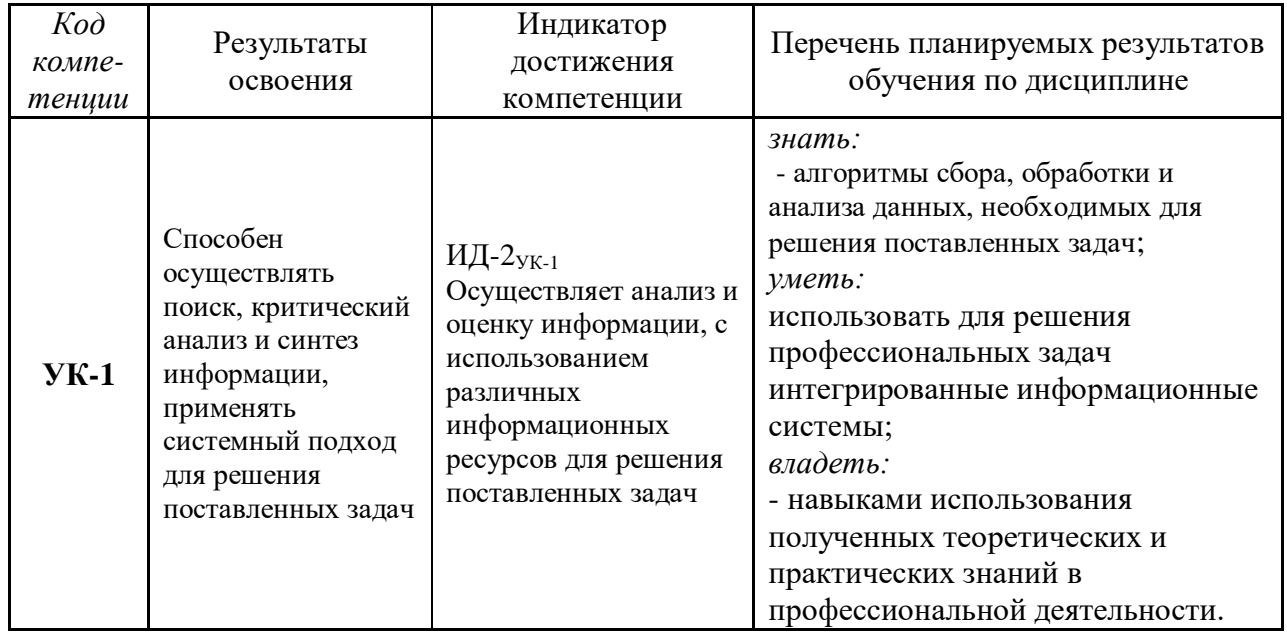

### **2. Место дисциплины в структуре образовательной программы**

Данная дисциплина относится к *Блоку 1* части, формируемой участниками образовательных отношений.

Для изучения дисциплины необходимы знания в области математики, информатики и цифровых технологий, цифровых технологий в профессиональной деятельности.

Дисциплина *Алгоритмы обработки и анализа данных* является предшествующей для практики *Научно-исследовательская работа*.

Дисциплина изучается на 4 курсе в 8 семестре по очной форме обучения и на 5 курсе в семестре 9 по заочной форме обучения.

### **3. Объем дисциплины и виды учебной работы**

Общая трудоемкость дисциплины составляет 108 часа (3 зачетные единицы).

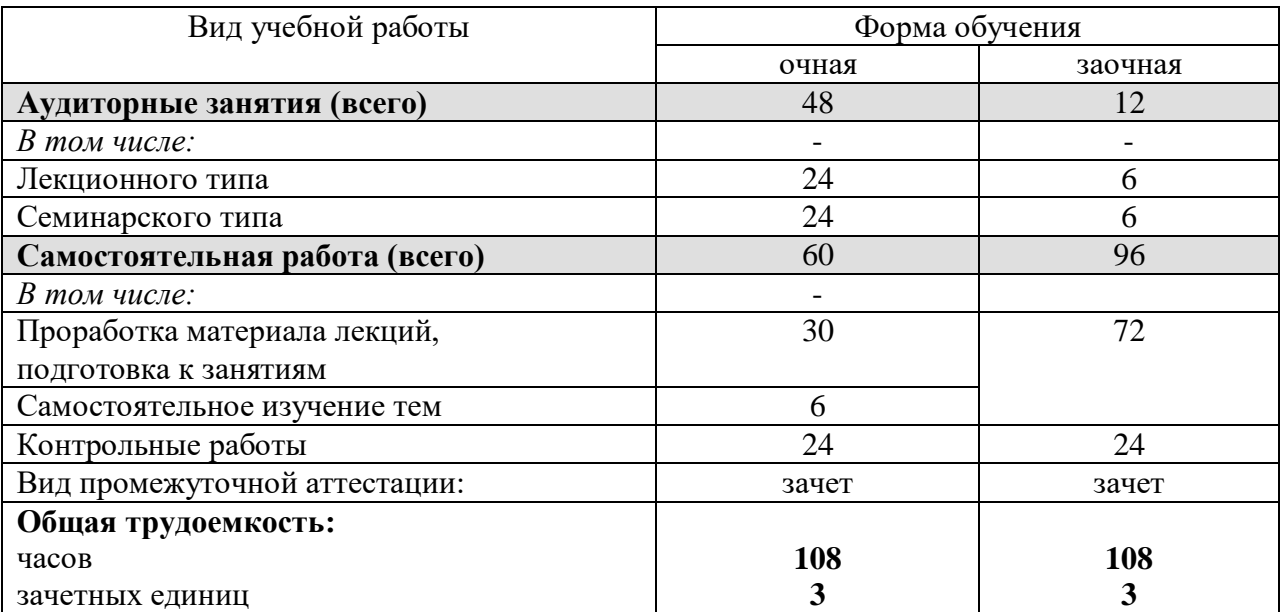

# **4. Содержание дисциплины**

# **4.1. Содержание разделов дисциплины**

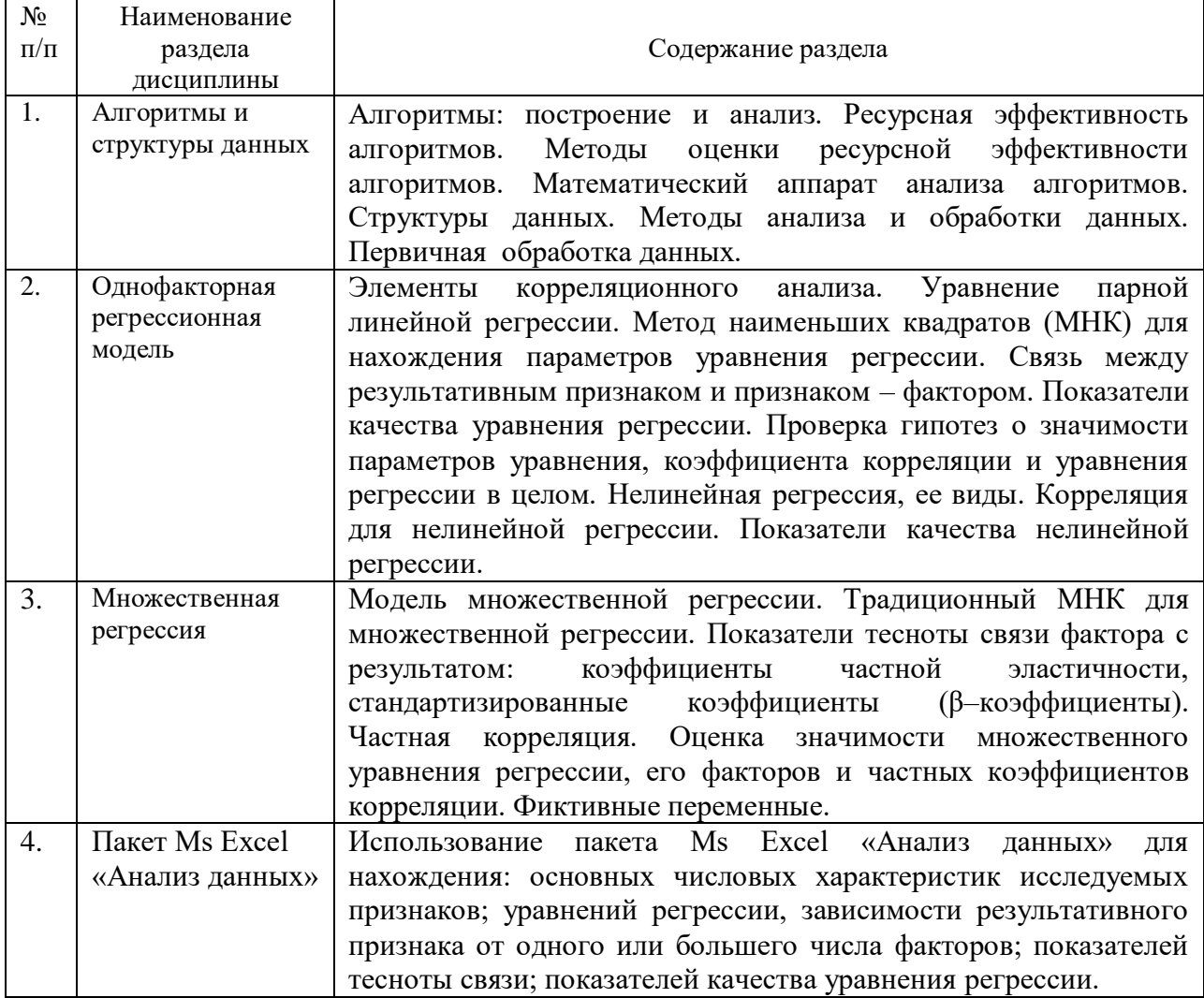

### 4.2. **Разделы дисциплины и виды занятий**

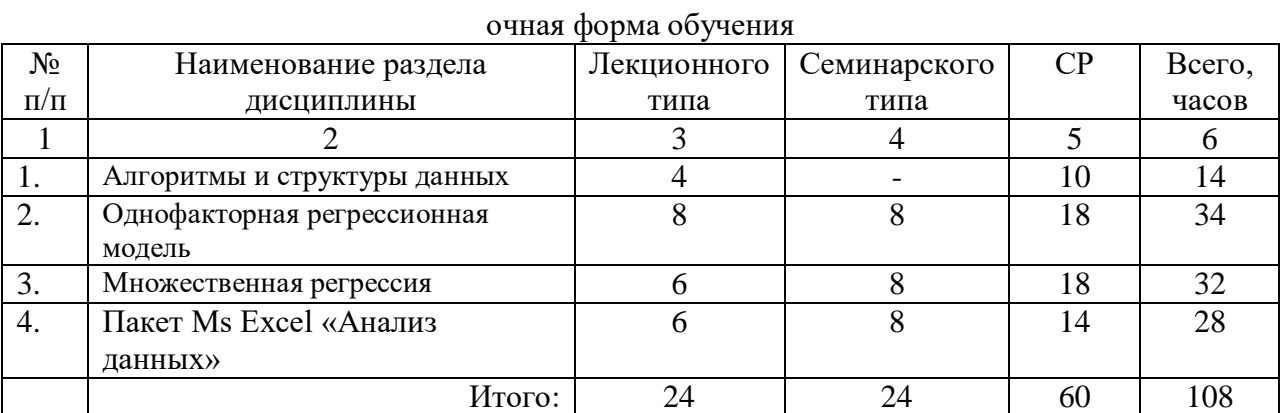

## заочная форма обучения

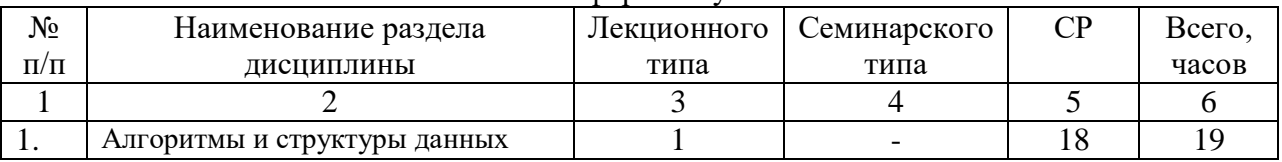

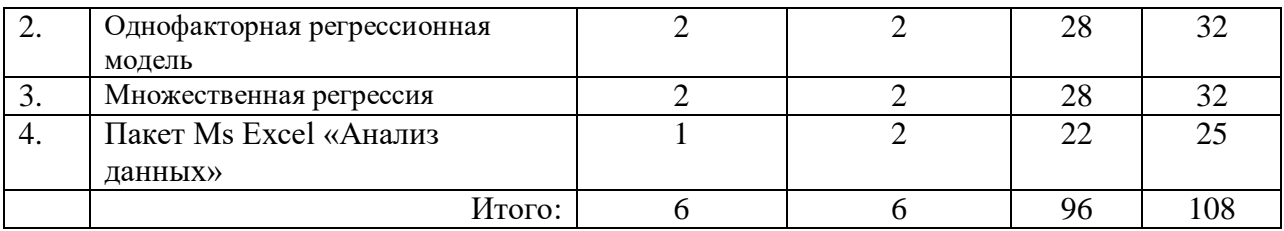

## **4.3. Занятия семинарского типа**

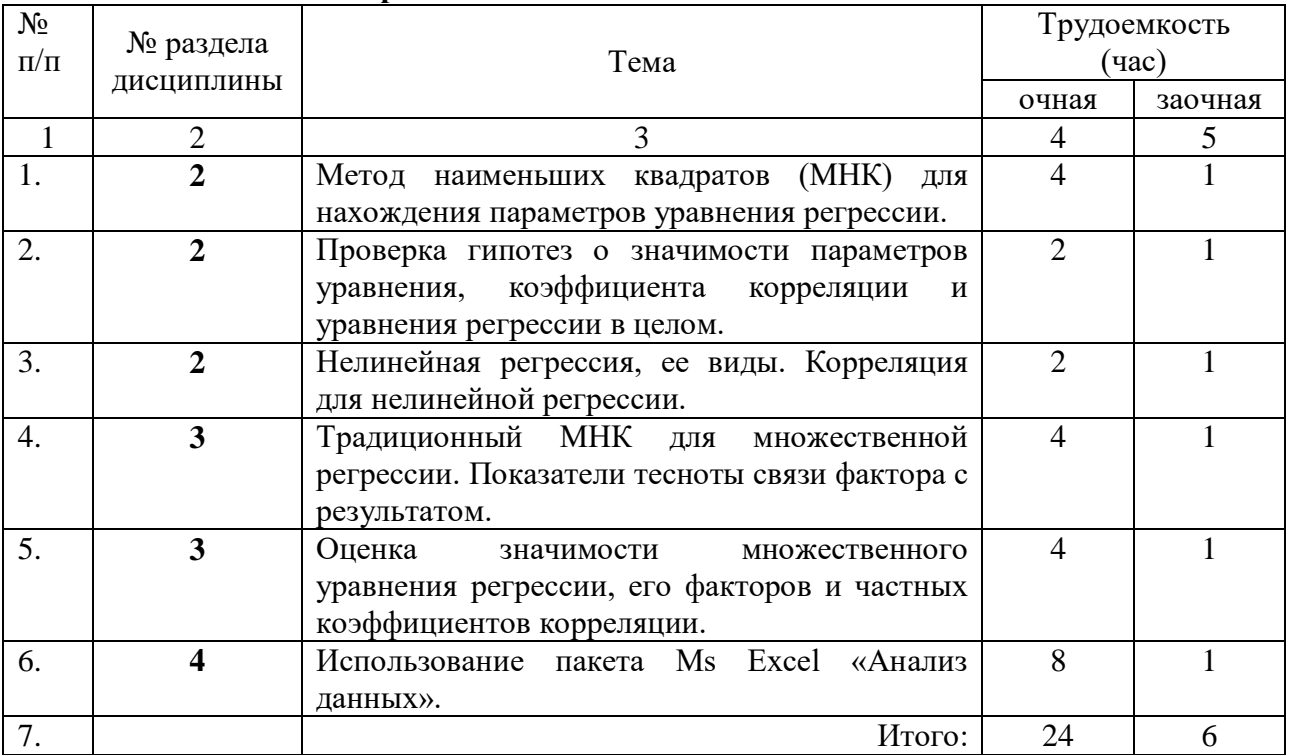

### **4.4. Примерная тематика курсовых проектов (работ) -** *не предусмотрено ОПОП***.**

### **5. Организация самостоятельной работы обучающихся по дисциплине**

### **5.1. Типы самостоятельной работы и её контроль**

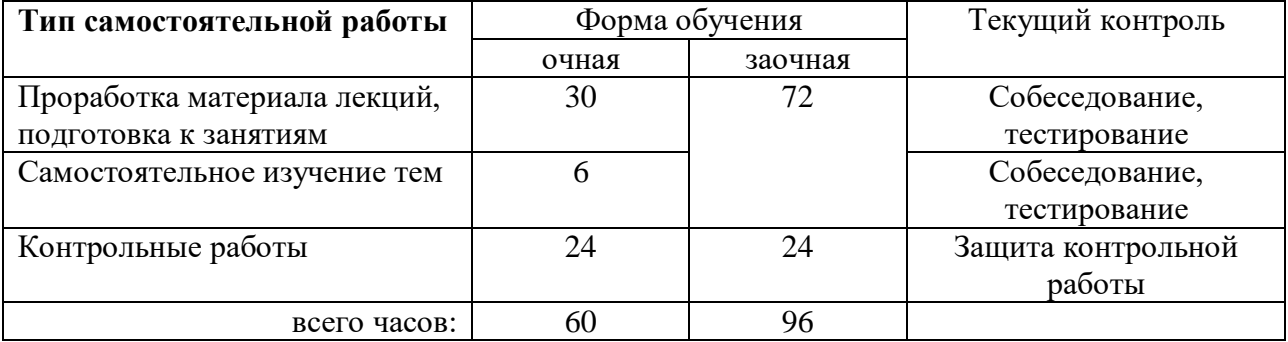

### 4.2. **Учебно-методические материалы для самостоятельной работы:**

1. Методы и модели эконометрики. Часть 2. Эконометрика пространственных данных: учебное пособие / О. И. Бантикова, В. И. Васянина, Ю. А. Жемчужникова [и др.] ; под редакцией А. Г. Реннер. — Оренбург: Оренбургский государственный университет, ЭБС АСВ, 2015. — 435 c. — ISBN 978-5-7410-1260-4. — Текст: электронный // Электронно-библиотечная система IPR BOOKS: [сайт]. — URL:

https://www.iprbookshop.ru/52325.html (дата обращения: 30.09.2020). — Режим доступа: для авторизир. Пользователей

#### 5.3. Темы, выносимые на самостоятельное изучение:

Раздел 1 «Алгоритмы и структуры данных». Базовые алгоритмы обработки данных. Нейронные сети. Деревья решений.

Раздел 2 «Однофакторная регрессионная модель». Анализ одной и двух нормальных выборок. Методы проверки нормальности.

Раздел 3 «Множественная регрессия». Двухфакторный анализ. Связь задач двухфакторного и однофакторного анализа. Таблица двухфакторного анализа.

Раздел 4 «Пакет Ms Excel «Анализ данных». Выявление корреляционных зависимостей. Построение и визуализация трендов и регрессионных зависимостей между наборами данных.

#### 6. Фонд оценочных средств для проведения промежуточной аттестации обучающихся по дисциплине

### 6.1 Перечень компетенций и оценочные средства индикатора достижения компетенций

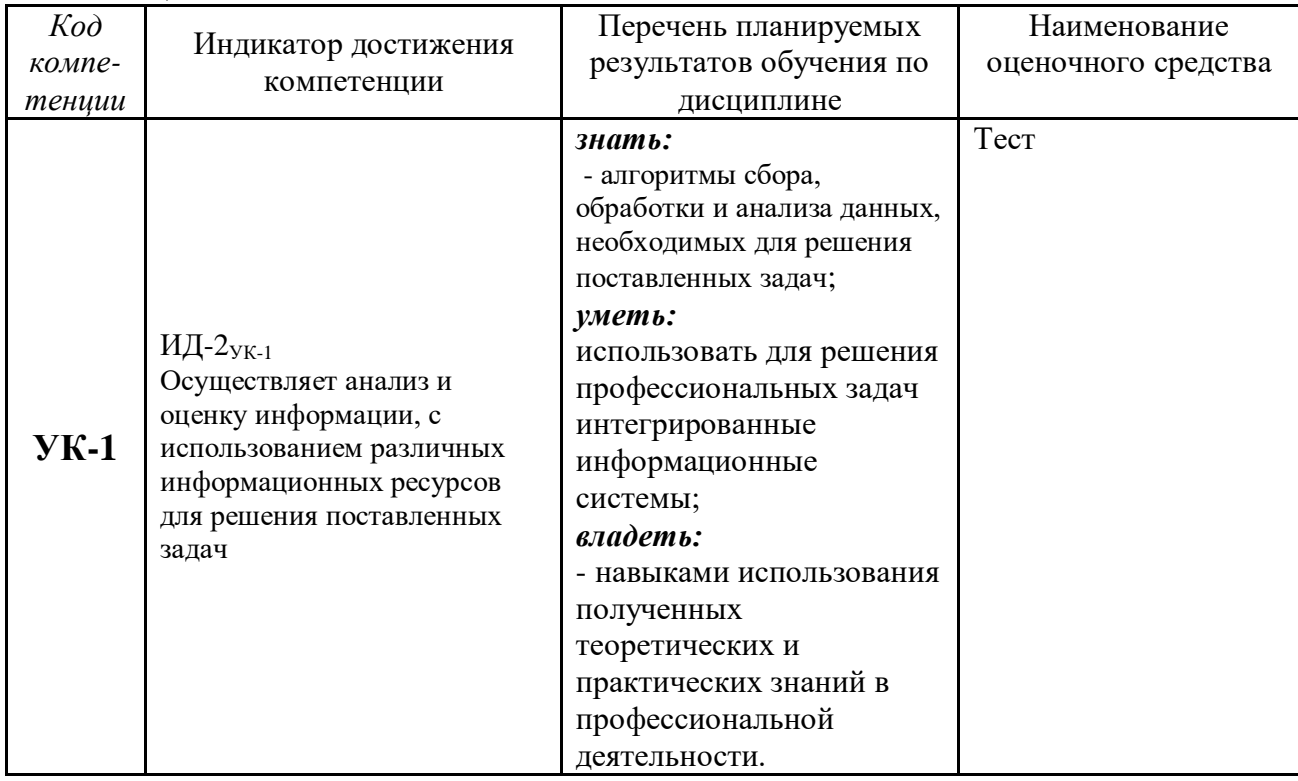

### 6.2. Шкалы опенивания

#### Шкала оценивания тестирования на зачете

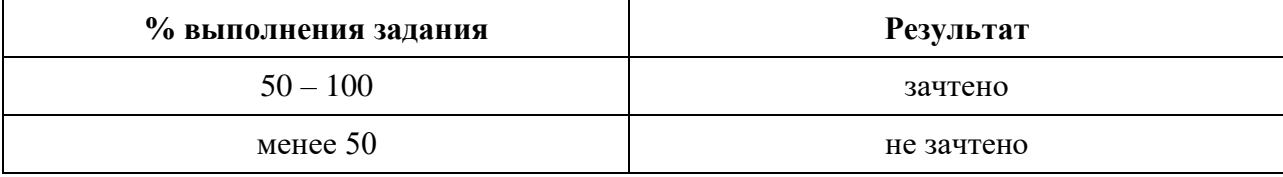

#### 6.3. Типовые контрольные задания или иные материалы:

Указаны в приложении 1.

## **7. Перечень основной и дополнительной учебной литературы, необходимой для освоения дисциплины**

а) основная литература

- 1. Кувайскова, Ю. Е. Эконометрика : учебное пособие / Ю. Е. Кувайскова. Ульяновск : Ульяновский государственный технический университет, 2017. — 166 c. — ISBN 978-5-9795-1722-3. — Текст : электронный // Электронно-библиотечная система IPR BOOKS : [сайт]. — URL: https://www.iprbookshop.ru/106132.html. — Режим доступа: для авторизир. пользователей
- 2. Орлов, А. И. Эконометрика : учебное пособие / А. И. Орлов. 3-е изд. Москва, Саратов : Интернет-Университет Информационных Технологий (ИНТУИТ), Ай Пи Ар Медиа, 2020. — 676 c. — ISBN 978-5-4497-0362-0. — Текст : электронный // Электронно-библиотечная система IPR BOOKS : [сайт]. — URL: https://www.iprbookshop.ru/89481.html. — Режим доступа: для авторизир. пользователей
- б) дополнительная литература
- 3. Ивченко, Ю. С. Эконометрика в MS EXCEL : лабораторный практикум / Ю. С. Ивченко. — Саратов : Ай Пи Эр Медиа, 2018. — 94 c. — ISBN 978-5-4486-0109-5. — Текст : электронный // Электронно-библиотечная система IPR BOOKS : [сайт]. — URL: https://www.iprbookshop.ru/70785.html. — Режим доступа: для авторизир. пользователей. - DOI: https://doi.org/10.23682/70785
- 4. Математика. Дискретная математика [Электронный ресурс]: учебник / В.Ф. Золотухин [и др.]. — Электрон. текстовые данные. — Ростов-на-Дону: Институт водного транспорта имени Г.Я. Седова – филиал «Государственный морской университет имени адмирала Ф.Ф. Ушакова», 2016. — 129 c. — 2227-8397. — Режим доступа: <http://www.iprbookshop.ru/57348.html>
- 5. Гурьянова И.Э. Теория вероятностей и математическая статистика. Теория вероятностей. Краткий курс с примерами [Электронный ресурс]: учебное пособие / И.Э. Гурьянова, Е.В. Левашкина. — Электрон. текстовые данные. — М.: Издательский Дом МИСиС, 2016. — 106 c. — 978-5-87623-915-0. — Режим доступа: <http://www.iprbookshop.ru/64202.html>
- 6. Воскобойников, Ю. Е. Обработка и анализ экспериментальных данных в пакетах MathCAD и Excel : учебное пособие / Ю. Е. Воскобойников. — Новосибирск : Новосибирский государственный архитектурно-строительный университет (Сибстрин), ЭБС АСВ, 2020. — 161 c. — ISBN 978-5-7795-0906-0. — Текст : электронный // Электронно-библиотечная система IPR BOOKS : [сайт]. — URL: https://www.iprbookshop.ru/107639.html. — Режим доступа: для авторизир. пользователей
- 7. Эконометрика. Парный регрессионный анализ : практикум / А. В. Логачёв, О. М. Логачёв, М. В. Пудова, С. Е. Хрущев. — Новосибирск : Новосибирский государственный университет экономики и управления «НИНХ», 2020. — 184 c. — ISBN 978-5-7014-0958-1. — Текст : электронный // Электронно-библиотечная система IPR BOOKS : [сайт]. — URL: https://www.iprbookshop.ru/106163.html. — Режим доступа: для авторизир. пользователей
- 8. Никитин, Б. Е. Теория игр, эконометрика: модели, алгоритмы, компьютерная реализация : учебное пособие / Б. Е. Никитин, М. Н. Ивлиев. — Воронеж : Воронежский государственный университет инженерных технологий, 2019. — 92 c. — ISBN 978-5-00032-433-2. — Текст : электронный // Электронно-библиотечная система IPR BOOKS : [сайт]. — URL: https://www.iprbookshop.ru/95379.html. — Режим доступа: для авторизир. пользователей

### **8. Перечень ресурсов информационно-телекоммуникационной сети "Интернет"**

1. [www.mathnet.ru](http://www.mathnet.ru/) – Общероссийский математический портал

2. [www.twirpx.com](http://www.twirpx.com/) – Учебно-методическая и профессиональная литература для обучающихся и преподавателей технических, естественнонаучных и гуманитарных специальностей.

3. [www.math-net.ru](http://www.math-net.ru/) – Журнал «Математическое моделирование»

4. [www.exponenta.ru](http://www.exponenta.ru/) – Образовательный математический сайт

5. [www.elementy.ru](http://www.elementy.ru/) – Научно-популярный сайт российской фундаментальной науки.

6. [www.exponenta.ru](http://www.exponenta.ru/) - образовательный математический сайт

7. [www.intuit.ru](http://www.intuit.ru/) - видеокурсы «Теория вероятностей и математическая статистика», «Основы теории вероятностей», «Основы математической статистики».

#### **9. Методические указания для обучающихся по освоению дисциплины**

Якобюк Л.И. Теория вероятностей и математическая статистика: учебное пособие / Л.И. Якобюк, М.В. Виноградова - Тюмень: издательство «Вектор Бук», 2016. - 243 с.

#### **10. Перечень информационных технологий**

Для выполнения контрольной работы обучающимся рекомендовано использовать Microsoft Оffice (электронные таблицы Microsoft Excel), ЭИОС Moodle.

#### **11. Материально-техническое обеспечение дисциплины**

Для проведения занятий лекционного типа используются специальные помещения учебные аудитории, укомплектованные специализированной мебелью и техническими средствами обучения, служащими для представления учебной информации.

Для проведения практических занятий (занятий семинарского типа), групповых и индивидуальных консультаций используется специальное помещение, укомплектованное персональными компьютерами с операционной системой Windows, пакетом Microsoft Office и др.

Для текущего контроля и промежуточной аттестации используются специальные помещения - учебные аудитории, укомплектованные специализированной мебелью, и (или) компьютерные классы, оснащенные компьютерной техникой с возможностью подключения к сети Интернет и обеспечением доступа в электронную информационнообразовательную среду университета.

Для выполнения самостоятельной работы обучающиеся могут пользоваться читальными залами библиотеки ФГБОУ ВО ГАУ Северного Зауралья, в том числе оснащённых компьютерами с локальной сетью и выходом в интернет.

#### **12. Особенности освоения дисциплины для инвалидов и лиц с ограниченными возможностями здоровья**

Обучение обучающихся с ограниченными возможностями здоровья при необходимости осуществляется на основе адаптированной рабочей программы с использованием специальных методов обучения и дидактических материалов, составленных с учетом особенностей психофизического развития, индивидуальных возможностей и состояния здоровья таких обучающихся (обучающегося).

В целях освоения учебной программы дисциплины инвалидами и лицами с ограниченными возможностями здоровья обеспечивается:

• для инвалидов и лиц с ограниченными возможностями здоровья по зрению: размещение в доступных для обучающихся, являющихся слепыми или слабовидящими, местах и в адаптированной форме справочной информации о расписании учебных занятий; присутствие ассистента, оказывающего обучающемуся необходимую помощь; выпуск альтернативных форматов методических материалов (крупный шрифт или аудиофайлы), использование версии сайта для слабовидящих Э БС IPR BOOKS и специального мобильного приложения IPR BOOKS WV-Reader (программы невизуального доступа к информации, предназначенной для

мобильных устройств, работающих на операционной системе Android и iOS, которая не требует специально обученного ассистента, т.к. люди с ОВЗ по зрению работают со своим устройством привычным способом, используя специальные штатные программы для незрячих людей, с которыми IPR BOOKS WV-Reader имеет полную совместимость);

• для инвалидов и лиц с ограниченными возможностями здоровья по слуху: надлежащими звуковыми средствами воспроизведение информации;

• для инвалидов и лиц с ограниченными возможностями здоровья, имеющих нарушения опорно-двигательного аппарата: возможность беспрепятственного доступа обучающихся в учебные помещения, туалетные комнаты и другие помещения кафедры, а также пребывание в указанных помещениях.

Образование обучающихся с ограниченными возможностями здоровья может быть организовано как совместно с другими обучающимися, так и в отдельных группах или в отдельных организациях.

Приложение 1

Министерство сельского хозяйства РФ

ФГБОУ ВО Государственный аграрный университет Северного Зауралья Инженерно-технологический институт Кафедра математики в информатики

 $\sim$ 

# ФОНД ОЦЕНОЧНЫХ СРЕДСТВ

по учебной дисциплине Алгоритмы обработки и анализа данных

для направления подготовки 35.03.06 Агроинженерия

профиль Технические системы в агробизнесе профиль Технический сервис в агропромышленном комплексе. профиль Электрооборудование и электротехнологии АПК

Уровень высшего образования - бакалавриат

Разработчик: доцент кафедры, к.п.н. В.Р. Попова

Утверждено на заседании кафедры

протокол № 10.1 от «01» июня 2021 г.

И.о. заведующего кафедрой (Ф. М.В. Виноградова

Тюмень, 2021

# **КОНТРОЛЬНЫЕ ЗАДАНИЯ И ИНЫЕ МАТЕРИАЛЫ ОЦЕНКИ знаний, умений, навыков и (или) опыта деятельности, характеризующие этапы формирования компетенций в процессе освоения дисциплины**  *АЛГОРИТМЫ ОБРАБОТКИ И АНАЛИЗА ДАННЫХ*

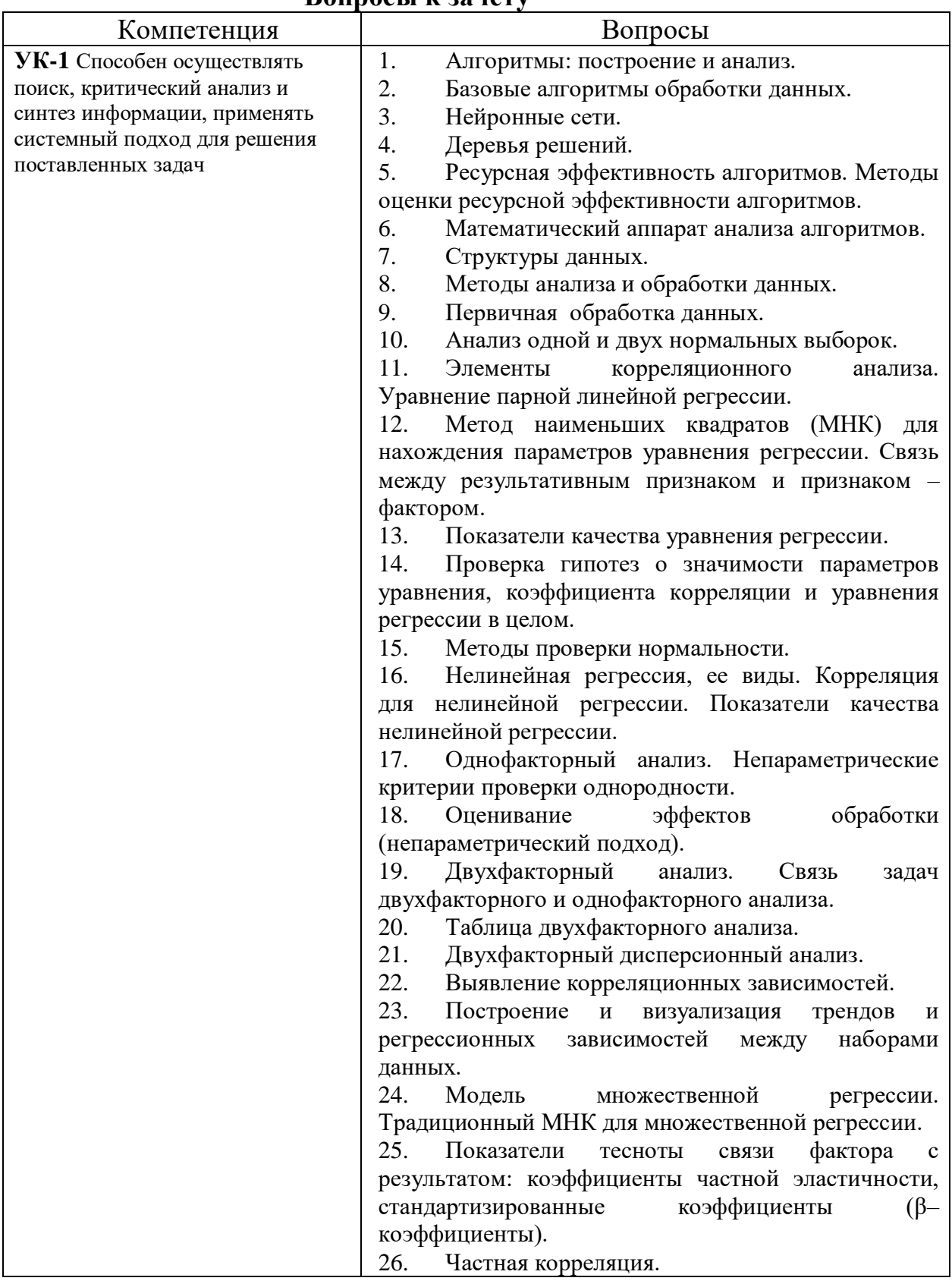

# **Вопросы к зачёту**

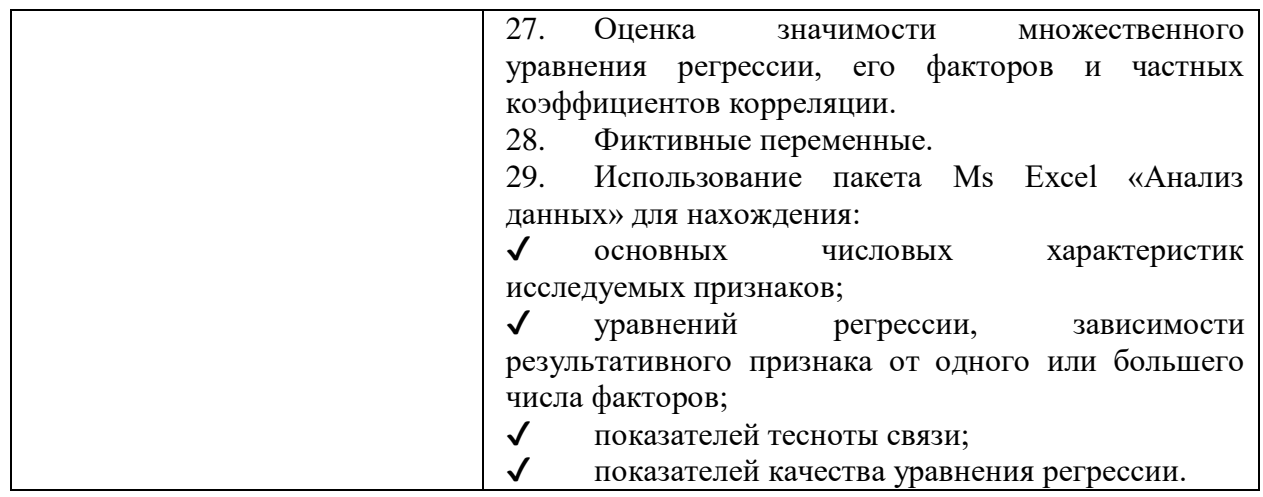

# Процедура оценивания зачета

Вопросы к зачету обучающиеся получают в течение первой недели начала изучения дисциплины.

Обучающийся допускается к промежуточной аттестации (зачету) по дисциплине в форме тестирования при условии посещения занятий и успешного выполнения текущего контроля в течение семестра, которое включает:

положительные оценки за промежуточные контрольные работы (очная форма обучения);

успешное собеседование по темам, выносимым на самостоятельное изучение;

В противном случае обучающийся не допускается к прохождению тестовых заданий, до полной ликвидации всех задолженностей.

Тест в системе ЭИОС Moodle включает 30 вопросов, в случайном порядке выбранных из банка вопросов. Обучающемуся предоставляется 2 попытки продолжительностью 45 минут каждая.

# Критерии оценки зачета

Оценка «Зачтено/Не зачтено» выставляется системой ЭИОС Moodle автоматически согласно шкале оценивания тестирования на зачете.

# Комплект заданий для контрольной работы (очная и заочная формы обучения)

## Тема «Алгоритмы и структуры данных»

Вариант 1. Известно количество операций, выполняемых двумя алгоритмами, решающими одну задачу:

 $\sqrt{T1}(n) = 90n^2 + 201n + 2000$ 

$$
T2 (n) = 2n^3 + 3
$$

Какой из алгоритмов предпочтительнее использовать на практике? Представить

графическое обоснование.

 $f(n) = \frac{1}{2}n^2 - 3n = \Theta(n^2)$ 

Вариант 2. Показать, что функция временной сложности

**Bapuant** 3. Ilokasari, 4To<br>  $f(n) = 3n^2 + 5n \log(n) + 7n = \Theta(n^2)$ временной функция сложности

Вариант 4. Правило суммирования используется для вычисления времени последовательного выполнения программных фрагментов. Пусть имеется три фрагмента  $\Theta(n^2)$ ,  $\Theta(n^3)$ ,  $\Theta(n\Theta \log(n))$ . Найти  $T1(n) + T2(n) + T3(n)$ .

**Вариант 5.** Показать, что функция  $T(n) = 3 \cdot n^3 + 2 \cdot n^2$  имеет верхнюю оценку  $\Theta(n^{-3})$ .

**Вариант 6.** Пусть имеются два фрагмента со временем выполнения  $\Theta(f(n))$  и  $\Theta(g(n))$ , где

 $f(n) = \begin{cases} n^4, ecnu & n \ -uemno & g(n) = \begin{cases} n^2, ecnu & n \ -uemno & n \end{cases}$ <br> $f(n) = \begin{cases} n^2, ecnu & n \ -uemno & n \end{cases}$ 

Найти Т(п).

Вариант 7. Даны следующие функции от *п*:

$$
f_1(n) = n2
$$
  
\n
$$
f_2(n) = n2 + 1000n
$$
  
\n
$$
f_3(n) =\begin{cases} n, e c n u & n - e u e m n o \\ n3, e c n u & n - e m n o \end{cases}
$$
  
\n
$$
f_4(n) =\begin{cases} n, e c n u & n > 100 \\ n3, e c n u & n \le 100 \end{cases}
$$

Указать для каждой пары функций, когда  $f_i(n)$  имеет порядок роста  $\Theta(f_i(n))$  и когда  $f_i(n)$  есть  $\Omega(f_i(n))$ .

**Вариант 8.** Найти порядок  $T(n)$ , если  $T(1) = 1$ :

- $\sqrt{T(n)} = T(n/2) + n;$  $\sqrt{T(n)} = T(n-1) + n^2$ :
- $\checkmark$  T(n) = n·T(n 1).

Вариант 9. Оцените количество операций для алгоритмов:

- поиска всех делителей числа;
- нахождения минимального и максимального элементов массива;
- определения количества положительных элементов массива;
- проверки числа на простоту.

В каждом случае опишите набор используемых элементарных операций. Определите асимптотическую сложность этих алгоритмов.

**Вариант 10.** Выполнить анализ временной сложности следующих алгоритмов:

- линейного поиска с барьером;
- сортировка методом простого обмена;
- сортировка методом простого выбора.

# **Тема «Однофакторная регрессионная модель».**

**Задание 1.** По 10 сельскохозяйственным предприятиям имеются данные о себестоимости молока и средней продуктивности молока (табл. 1 и 2).

Таблица 1

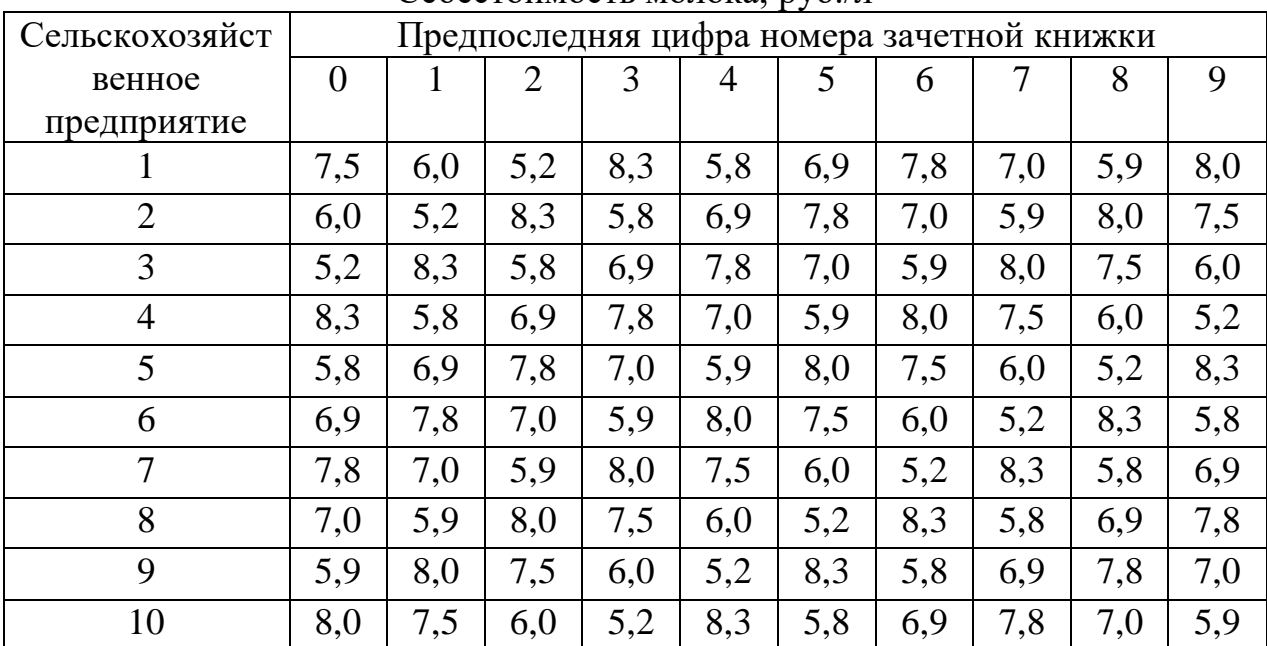

## Себестоимость молока, руб./л

Таблица 2

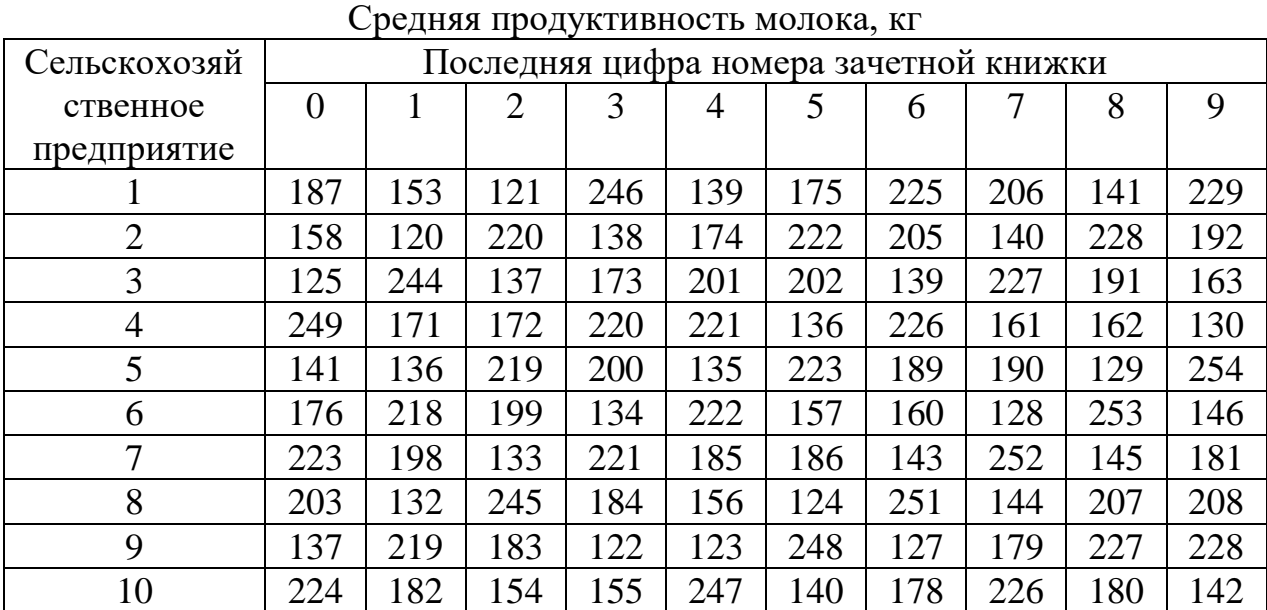

Требуется:

1. Рассчитать параметры уравнения парной линейной регрессии зависимости себестоимости молока от средней продуктивности.

2. Оценить качество уравнения с помощью средней ошибки аппроксимации.

3. Найти средний (обобщающий) коэффициент эластичности.

4. Оценить тесноту связи с помощью показателей корреляции и детерминации.

5. Оценить значимость коэффициента корреляции через t-критерий Стьюдента при α = 0,05.

6. Оценить статистическую надежность результатов регрессионного анализа с помошью F-критерия Фишера при  $\alpha = 0.05$ .

7. Рассчитать прогнозное значение результата, если прогнозное значение фактора увеличится на 10 % от его среднего уровня.

**Задание 2.** В течение шести лет использовались три различных технологии по выращиванию сельскохозяйственной культуры. Данные по эксперименту (в ц/га) приведены в таблице. При уровне значимости α = 0,05 методом дисперсионного анализа установить влияние различных технологий на урожайность культуры.

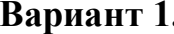

| Год | Технология (фактор) |                |       |
|-----|---------------------|----------------|-------|
|     | $F_1$               | F <sub>2</sub> | $F_3$ |
|     | 0,28                | 0,32           | 0,36  |
| 2   | 0,34                | 0,36           | 0,38  |
| 3   | 0,30                | 0,29           | 0,31  |
| 4   | 0,36                | 0,35           | 0,34  |
| 5   | 0,34                | 0,32           | 0,35  |
| б   | 0,32                | 0.30           | 0.33  |

 **Вариант 3. Вариант 4.** 

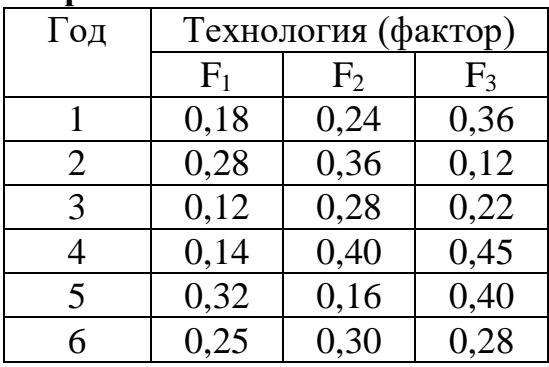

# **Вариант 5. Вариант 6.**

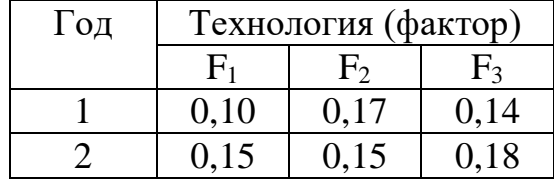

Вариант 2.

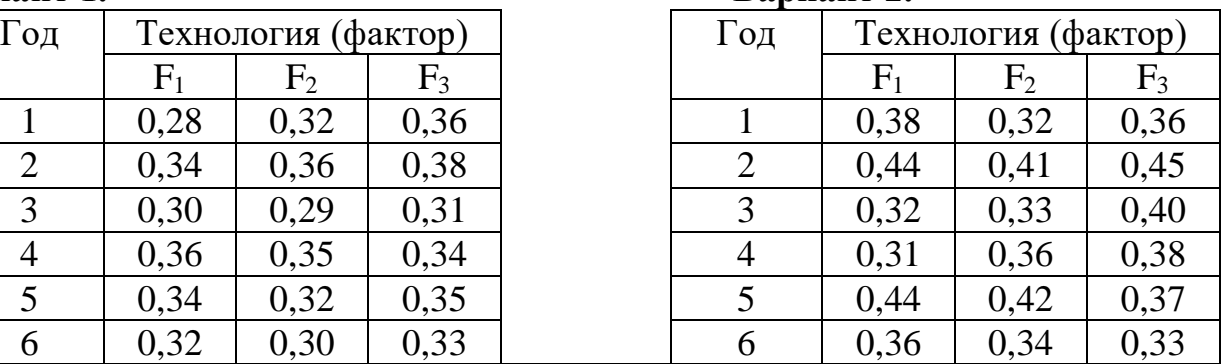

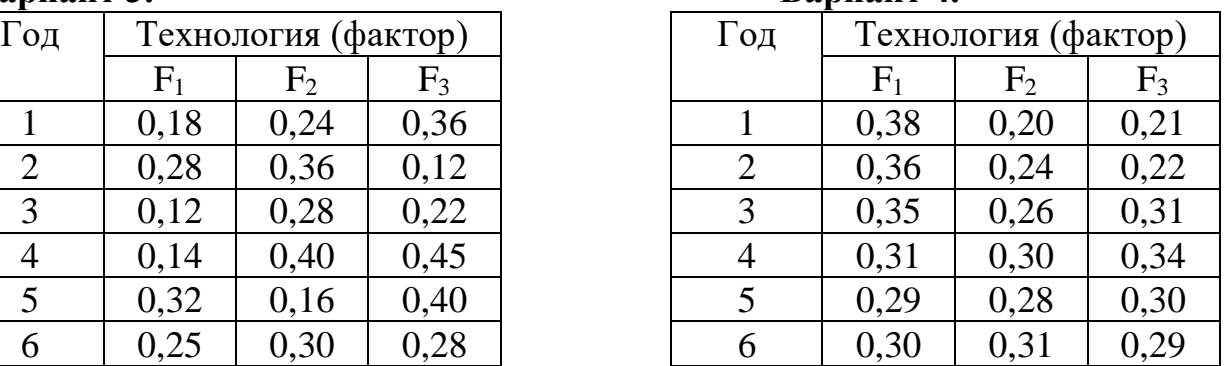

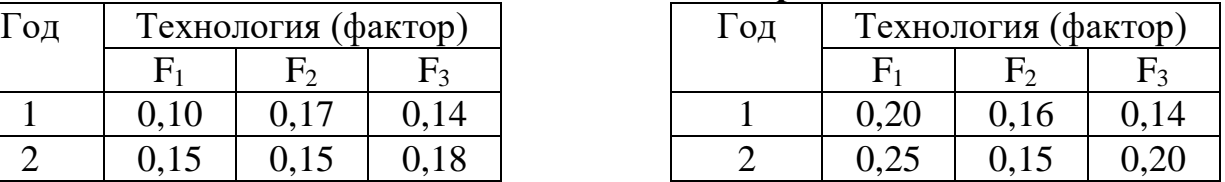

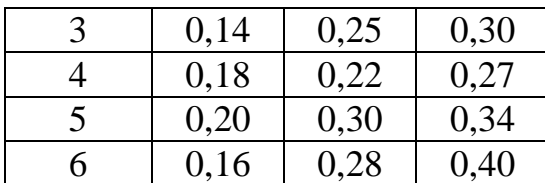

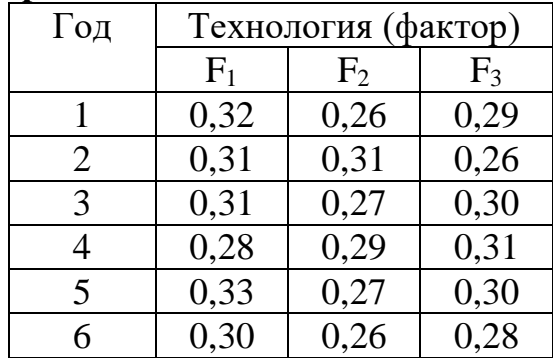

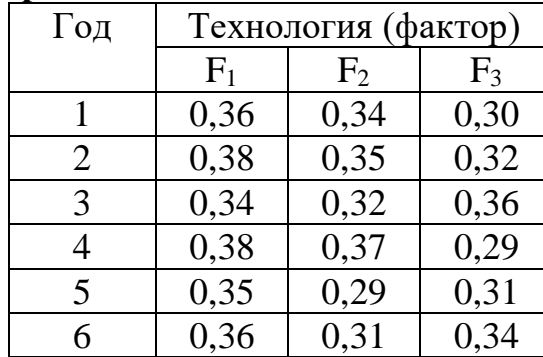

# $3 \t 0,14 \t 0,25 \t 0,30 \t 3 \t 3 \t 0,25 \t 0,26 \t 0,28$ 4 | 0,18 | 0,22 | 0,27 | 4 | 0,28 | 0,22 | 0,25  $5 \t 0,20 \t 0,30 \t 0,34 \t 5 \t 0,20 \t 0,30 \t 0,32$  $6 \t 0,16 \t 0,28 \t 0,40 \t 6 \t 0,19 \t 0,25 \t 0,38$

## **Вариант 7. Вариант 8.**

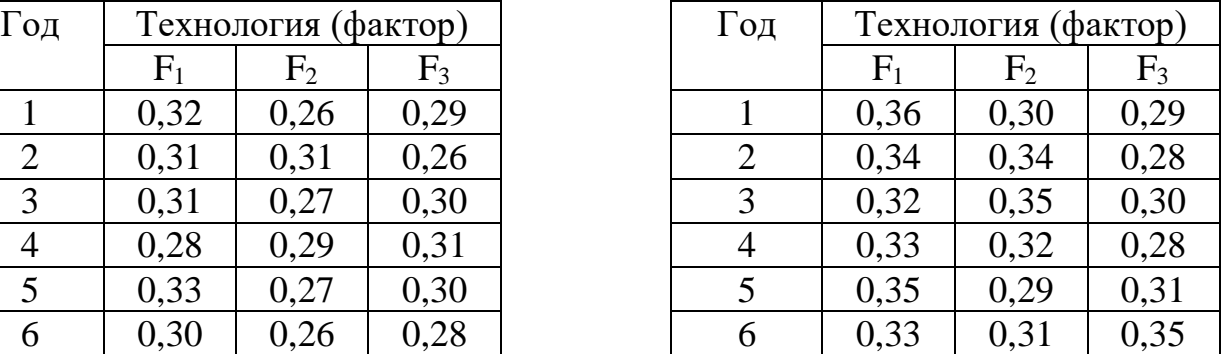

# **Вариант 9. Вариант 10.**

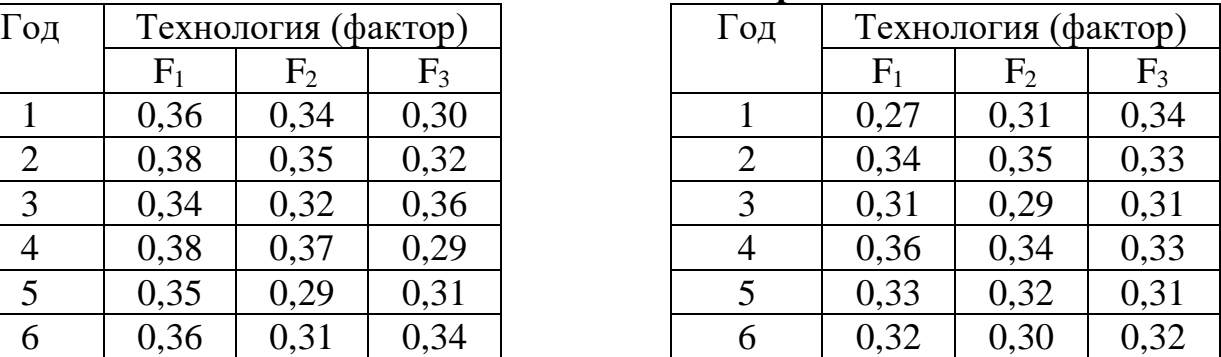

# **Тема «Множественная регрессия».**

**Задание.** По 30 сельскохозяйственным предприятиям имеются данные о средних значениях и вариации урожайности зерновых, количестве внесенных удобрений и насыщенности севооборота зерновыми, а также о значениях коэффициентов парной корреляции между этими признаками (табл. 3 и 4).

Таблица 3

Урожайность зерновых, количество внесенных удобрений и продолжительность вегетационного периода

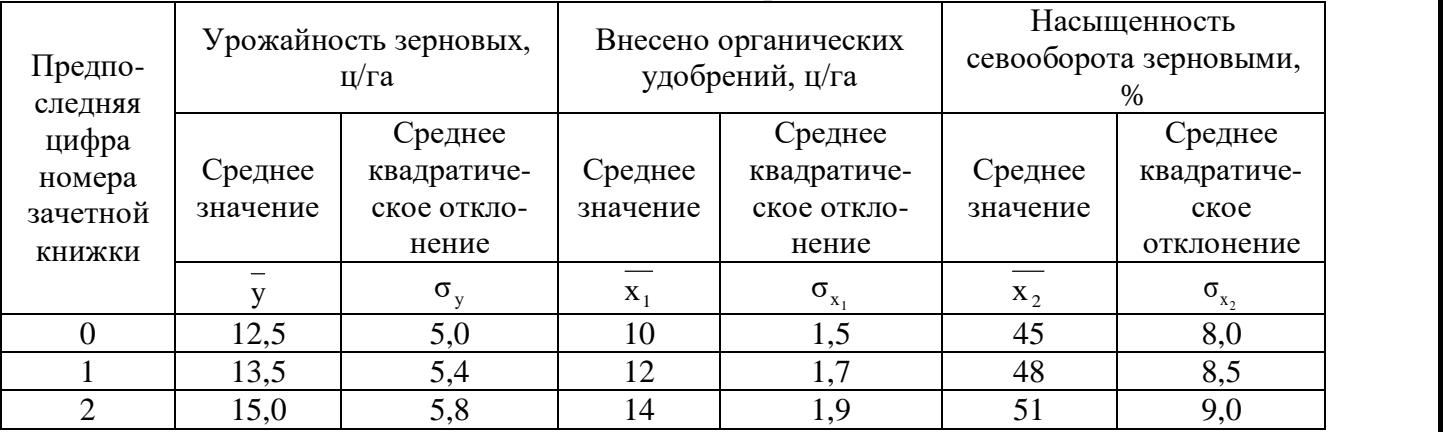

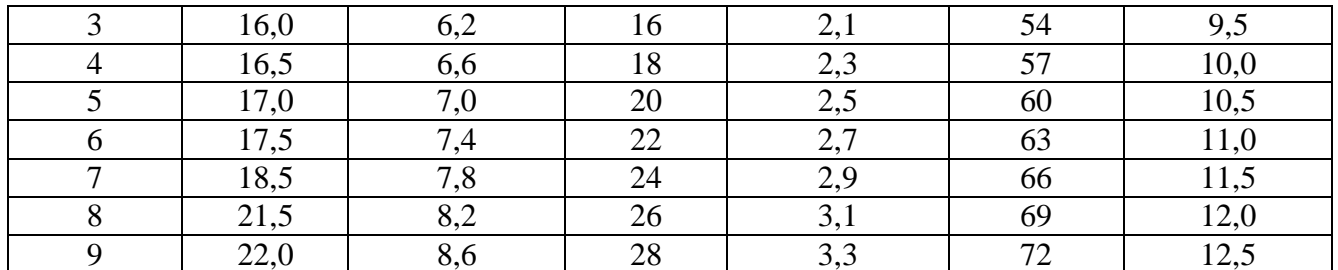

Таблина 4

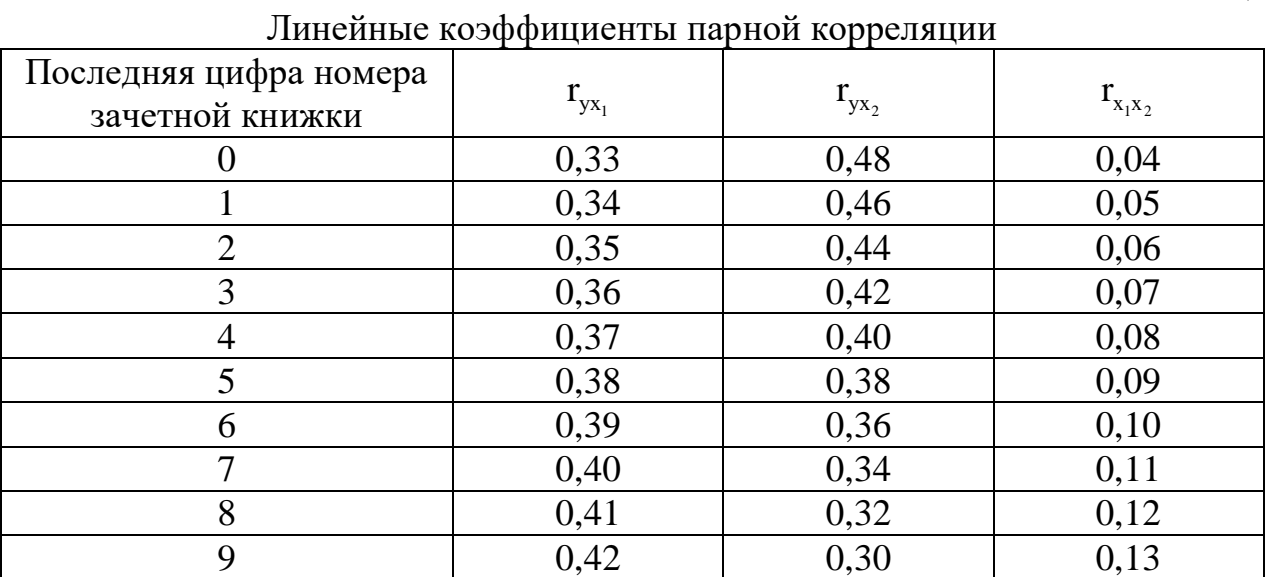

Требуется:

 $1<sub>1</sub>$ Построить уравнение множественной линейной регрессии зависимости урожайности зерновых от количества внесенных удобрений и насыщенности севооборота зерновыми.

Определить линейный коэффициент множественной корреляции.  $\overline{2}$ .

 $\mathcal{E}$ Рассчитать общий F-критерий Фишера при уровне значимости  $\alpha$  =  $0.05.$ 

# Тема «Пакет Ms Excel «Анализ данных»».

Вариант 1.

По 19 предприятиям оптовой торговли изучается зависимость объема реализации (y) от размера торговой площади  $(x_1)$  и товарных запасов  $(x_2)$ . Были получены следующие варианты уравнений регрессии:

1. 
$$
y = 25 + 15x_1
$$
,  $r^2 = 0.90$ ;

$$
y = 42 + 27x_1
$$
,  $r^2 = 0.84$ ;

 $x^2$ ,  $y = 30 + 10x_1 + 8x_2$ ,  $R^2 = 0.92$ ; (2,5) (4,0)

4. 
$$
y = 21 + 14x_1 + 20x_2 + 0.6x_2^2
$$
,  $R^2 = 0.95$ ; (5,0) (12,0) (0,2)

В скобках указаны значения стандартных ошибок для коэффициентов регрессии.

Задание: с использованием средств Пакета Ms Excel «Анализ данных»:

1. Проанализируйте тесноту связи результата с каждым из факторов.

2. Выберите наилучшее уравнение регрессии, обоснуйте принятое решение.

## **Вариант 2.**

По 25 территориям страны изучается влияние климатических условий на урожайность зерновых *у* (ц/га). Для этого были отобраны две объясняющие переменные:

*х<sup>1</sup>* – количество осадков в период вегетации (мм);

*х<sup>2</sup>* – средняя температура воздуха (0 С).

Матрица парных коэффициентов корреляции этих показателей имеет следующий вид:

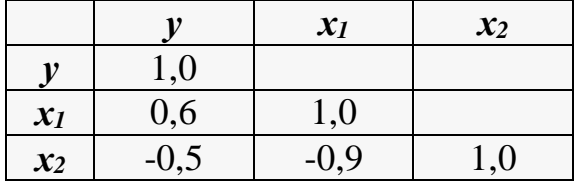

*Задание:* с использованием средств Пакета Ms Excel «Анализ данных»*:*

1. Определите частные коэффициенты корреляции результата с каждым из факторов. Прокомментируйте различие полученных парных и частных коэффициентов корреляции результатов

2. Исследователь, анализирующий данную зависимость, намерен определить на основе приведенной выше матрицы, какое уравнение регрессии лучше строить:

А) парную линейную регрессию *у* на *х1*;

Б) парную линейную регрессию *у* на *х2*;

В) множественную линейную регрессию.

Как бы вы ответили на эти вопросы?

3. Постройте уравнение регрессии в стандартизованном масштабе и сделайте выводы.

## **Вариант 3.**

По 30 наблюдениям матрица парных коэффициентов корреляции оказалась следующей:

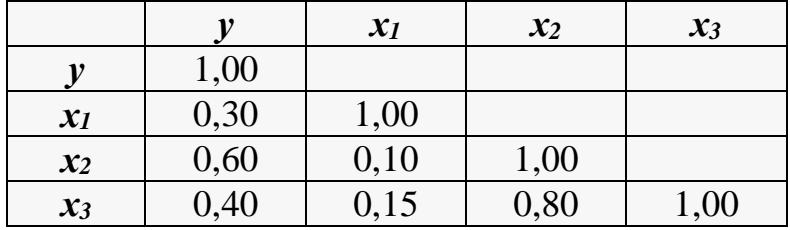

*Задание:* с использованием средств Пакета Ms Excel «Анализ данных»*:*

1. Постройте уравнение регрессии в стандартизованном виде и сделайте выводы.

2. Определите показатель множественной корреляции.

3. Оцените целесообразность включения переменной *х<sup>1</sup>* в модель после введения в нее переменных *х<sup>2</sup>* и *х3*.

### **Вариант 4.**

По 30 предприятиям отрасли были получены следующие результаты регрессионного анализа зависимости объема выпуска продукции *у* (млн. руб.) от численности занятых на предприятии  $x_I$  (чел.) и среднегодовой стоимости основных фондов  $x_2$  (млн. руб.):

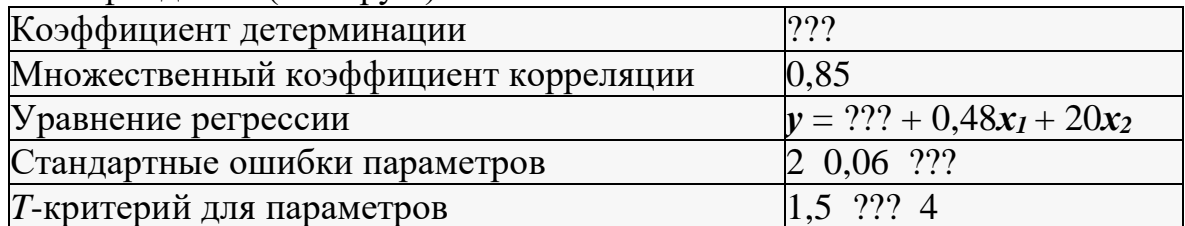

Задание: с использованием средств Пакета Ms Excel «Анализ данных»:

1. Восстановите пропущенные характеристики.

постройте доверительные интервалы для 2.  $\mathbf{C}$ вероятностью 0.95 коэффициентов регрессии.

3. Проанализируйте результаты регрессионного анализа.

# Вариант 5.

Зависимость потребления электроэнергии у (тыс. кВт×ч) от объемов производства продукции  $A - x_1$  (тыс. ед.) и продукции  $B - x_2$  (тыс. ед.) характеризуется следующим образом:

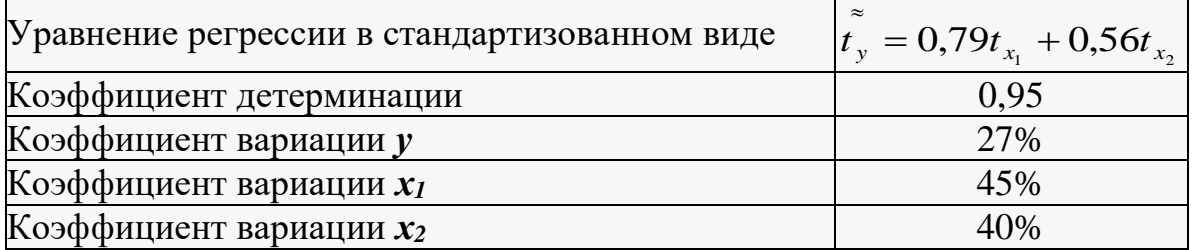

Задание: с использованием средств Пакета Ms Excel «Анализ данных»:

1. Сделайте выводы о силе влияния факторов на результат.

2. Учитывая значения коэффициентов вариации рассматриваемых признаков, определите частные коэффициенты эластичности, сделайте по ним выводы.

3. Оцените значимость уравнения регрессии, учитывая, что оно построено по 30 наблюдениям.

# Вариант 6.

Имеется информация по 25 наблюдениям таблицы, приведенной ниже

Таблина

| Признак        | Среднее значение | Коэффициент вариации, % | Уравнение регрессии                     |
|----------------|------------------|-------------------------|-----------------------------------------|
|                |                  |                         | $\tilde{v} = 20 + x_1 - 2, 0 \cdot x_2$ |
| $\mathbf{x}_I$ |                  |                         | $\tilde{v} = 9 + I.I.x_I$               |
| $\mathbf{x}_2$ |                  |                         | $\tilde{v} = 4 - 4, I \cdot x_2$        |

Задание: с использованием средств Пакета Ms Excel «Анализ данных»:

1. Оцените значимость каждого уравнения регрессии, если известно, что  $r_{x_1x_2} = -0.35$ 

2. Оцените значимость коэффициентов регрессии уравнения с двумя объясняющими переменными.

3. Определите показатели частной корреляции.

4. Найдите частные коэффициенты эластичности.

# **Вариант 7.**

По совокупности 30 предприятий концерна изучается зависимость прибыли *у* (тыс. руб.) от выработки продукции на одного работника *х<sup>1</sup>* (ед.) и индекса цен на продукцию *х<sup>2</sup>* (%). Данные приведены в таблице

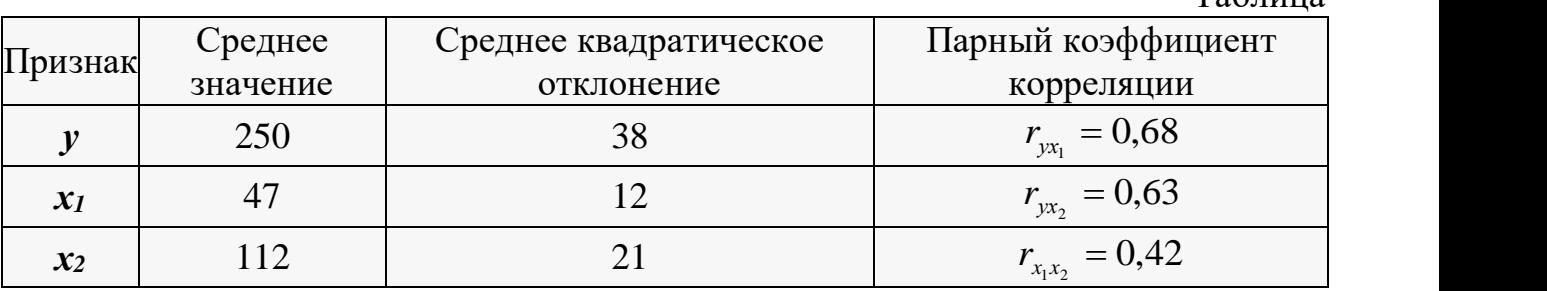

*Задание:* с использованием средств Пакета Ms Excel «Анализ данных»*:*

1. Постройте линейные уравнения парной регрессии, оцените их значимость с помощью *F*-критерия Фишера.

2. Найдите уравнение множественной регрессии в стандартизованном и натуральном масштабе.

3. Рассчитайте множественный коэффициент корреляции, общий и частные критерии Фишера и сделайте выводы.

## **Вариант 8.**

Изучается зависимость по 25 предприятиям концерна потребления материалов *у* (т) от энерговооруженности труда *х<sup>1</sup>* (кВт×ч на одного рабочего) и объема произведенной продукции *х<sup>2</sup>* (тыс. ед.). Данные приведены в таблице.

Таблица

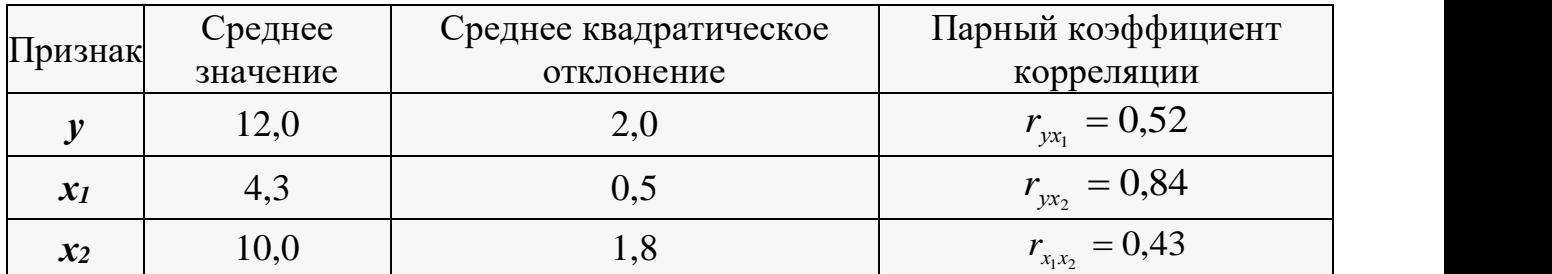

*Задание:* с использованием средств Пакета Ms Excel «Анализ данных»*:*

1. Постройте уравнение множественной регрессии и поясните экономический смысл его параметров.

2. Определите частные коэффициенты эластичности и стандартизованные коэффициенты регрессии.

3. Найдите частные и множественный коэффициенты корреляции.

4. Оцените значимость уравнения регрессии с помощью *F*-критерия Фишера.

# **Вариант 9.**

По 50 семьям изучалось потребление мяса – *у* (кг на душу населения) от дохода – *х<sup>1</sup>* (руб. на одного члена семьи) и от потребления рыбы *х<sup>2</sup>* (кг на душу населения). Результаты оказались следующими:

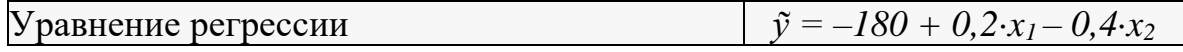

Таблица

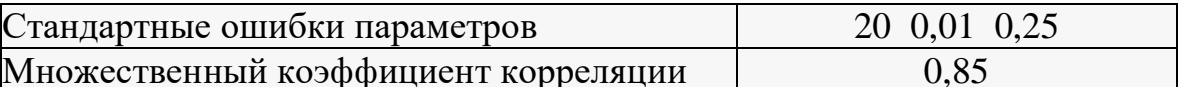

Задание: с использованием средств Пакета Ms Excel «Анализ данных»:

Используя Т-критерий Стьюдента, 1. оцените значимость параметров уравнения.

2. Рассчитайте F-критерий Фишера.

3. Оцените по частным F-критериям Фишера целесообразность включения в модель:

A) фактора  $x_1$  после фактора  $x_2$ ;

Б) фактора  $x_2$  после фактора  $x_1$ .

# Задача 10

 $\Pi$ <sup> $\alpha$ </sup> предприятиям одой 40 отрасли исследовалась зависимость производительности труда -  $\gamma$  от уровня квалификации рабочих -  $x_1$  и энерговооруженности их труда –  $x_2$ . Результаты оказались следующими:

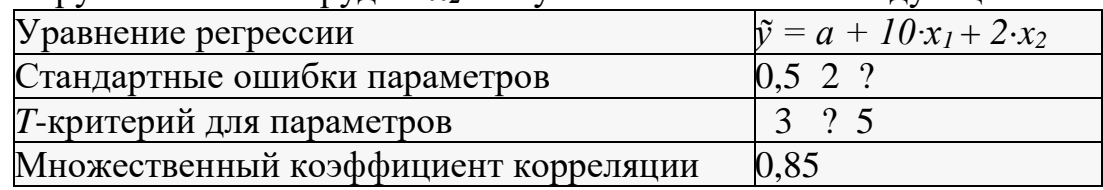

Задание: с использованием средств Пакета Ms Excel «Анализ данных»:

1. Определите параметр а и заполните пропущенные значения.

 $2^{1}$ Оцените значимость уравнения  $\bf{B}$ целом, используя значения множественного коэффициента корреляции.

3. Какой из факторов оказывает более сильное воздействие на результат?

# Процедура оценивания контрольных работ

Для каждой контрольной работы разработаны карточки по вариантам, с целью исключить возможность списывания и возможности объективно оценить работу обучающегося. При оценке уровня выполнения контрольной работы, в соответствии с поставленными целями и задачами для данного вида учебной деятельности установлены следующие критерии:

умение самостоятельно осмыслять проблему на основе существующих методик;

умение логично и грамотно излагать собственные умозаключения и выводы:

умение анализировать и обобщать материал.

# Критерии оценки

обучающемуся  $\Pi$ <sub>O</sub> результатам контрольных работ выполнения выставляются оценка:

«отлично», если работа выполнена полностью; в логических рассуждениях и обосновании решения нет пробелов и ошибок; в решении нет математических ошибок (возможна одна неточность, описка, которая не является следствием незнания или непонимания учебного материала).

*«хорошо»*, если работа выполнена полностью, но обоснования шагов решения недостаточны (если умение обосновывать рассуждения не являлось специальным объектом проверки); допущены одна ошибка или есть два – три недочёта в выкладках, рисунках, чертежах или графиках (если эти виды работ не являлись специальным объектом проверки).

*«удовлетворительно»*, если допущено более одной ошибки или более двух – трех недочетов в выкладках, чертежах или графиках, но учащийся обладает обязательными умениями по проверяемой теме.

*«неудовлетворительно»*, если допущены существенные ошибки, показавшие, что учащийся не обладает обязательными умениями по данной теме в полной мере.

# **Вопросы к собеседованию по темам, выносимым на самостоятельное изучение**

1. Базовые алгоритмы обработки данных.

2. Нейронные сети.

3. Деревья решений.

4. Анализ одной и двух нормальных выборок.

5. Методы проверки нормальности.

6. Однофакторный анализ. Непараметрические критерии проверки однородности.

7. Оценивание эффектов обработки (непараметрический подход).

8. Двухфакторный анализ. Связь задач двухфакторного и однофакторного анализа.

9. Таблица двухфакторного анализа.

10. Двухфакторный дисперсионный анализ.

11. Выявление корреляционных зависимостей.

12. Построение и визуализация трендов и регрессионных зависимостей между наборами данных.

# **Процедура оценивания собеседования**

Собеседование проводится в форме индивидуального опроса для определения уровня освоенности обучающимися тем, выносимых на самостоятельное изучение. Как правило, собеседование проходит на консультации. Преподаватель заранее предупреждает обучающегося о сроках проведения собеседования, требованиях к подготовке материалов, знакомит с вопросами к собеседованию.

Ответ на вопрос считается правильным, если по своему содержанию полностью соответствует заданному вопросу, содержит все необходимые теоретические факты и обоснованные выводы, а его изложение математически грамотны.

# **Критерии оценки**

оценка «зачтено» выставляется обучающемуся, если процент правильных ответов, данных обучающимся 50 и более процентов;

оценка «не зачтено» выставляется обучающемуся, если процент выполнения заданий контрольной работы обучающимся менее 50 процентов.